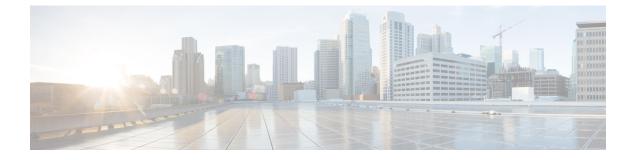

## Preface

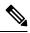

Note This product has reached end-of-life status. For more information, see the End-of-Life and End-of-Sale Notices.

This guide describes the Cisco NCS 6000 Series Router configurations. The preface for the contains these sections:

- Changes to This Document, on page i
- Obtaining Documentation and Submitting a Service Request, on page i

## **Changes to This Document**

The following table lists the technical changes made to this document since it was first published.

| Date        | Change Summary                    |
|-------------|-----------------------------------|
| August 2019 | Initial release of this document. |
| March 2020  | Republished for 7.0.2.            |

## **Obtaining Documentation and Submitting a Service Request**

For information on obtaining documentation, submitting a service request, and gathering additional information, see the monthly What's New in Cisco Product Documentation, which also lists all new and revised Cisco technical documentation, at:

http://www.cisco.com/en/US/docs/general/whatsnew/whatsnew.html

Subscribe to the What's New in Cisco Product Documentation as a Really Simple Syndication (RSS) feed and set content to be delivered directly to your desktop using a reader application. The RSS feeds are a free service and Cisco currently supports RSS version 2.0.